LIG – ADELE TEAM

# Datasheet PushButton

# PushButton device

**Isaac GARCIA - Jeremy SAVONET 27/06/2013**

This document shows technical characteristics of the simulated device PushButton.

Copyright 2011-2013 Universite Joseph Fourier, LIG, ADELE team

# **VERSION**

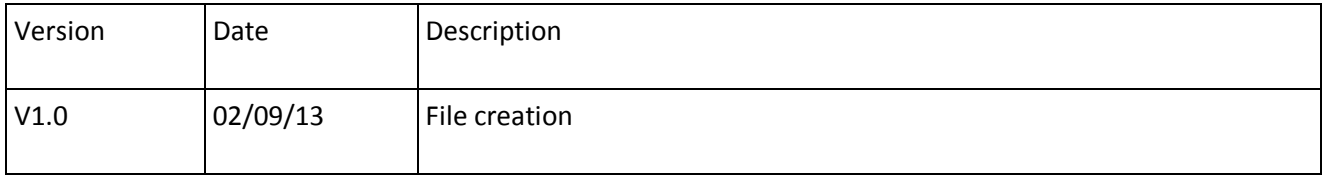

# **General Description**

PushButton can supply only one model of push button which is a standard binary button (is pressed, or not).

The push button can be used to notify events, for example, to send an alarm when the button is pressed. We describe in section "PushButton device Outline" methods linked to this device.

### **Physical considerations**

There is no physical consideration for this type of device. Indeed, this device is used to get a physical value. In our case, we do not care about the way the actuator gets this value.

# **PushButton device Outline**

Hereafter we explain methods that can be useful for the user to use a push button.

#### Interface: **fr.liglab.adele.icasa.device.button.PushButton**

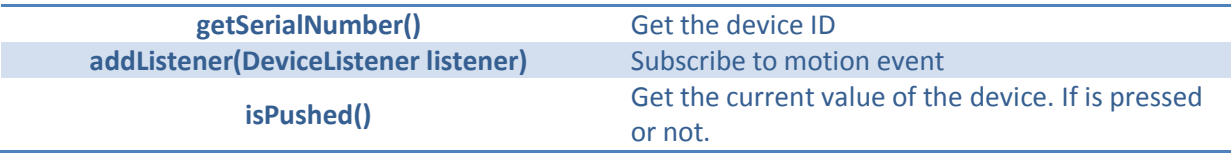

# **SimulatedPushButton device Outline**

Hereafter we explain methods that can be useful for the user to use a simulated push button.

#### Interface: **fr.liglab.adele.icasa.device.button.simulated.SimulatedPushButton**

Inherits from: **fr.liglab.adele.icasa.device.button.PushButton**

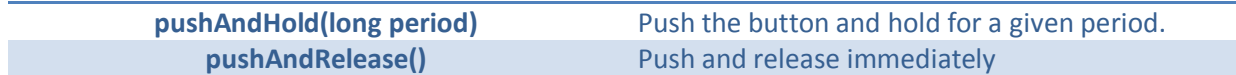

# **DeviceListener Outline**

Hereafter we explain methods that can be useful for the user to retrieve push button events.

#### **devicePropertyModified(PushButton device, String property, Object oldValue, Object newValue)** Event triggered when the push button is presed or released. - **Device: is the push button object** - **property:** - **oldValue is a Boolean. True when is released, and False when the button is pressed.** - **newValue is a Boolean . True when is pressed, and False when the button is released.**

#### Interface: **fr.liglab.adele.icasa.device.device.DeviceListener**